## Programmation Web : structure et apparence d'une page

aide pour l'exercice  $2$ 

Une arborescence possible pour la page à maquetter :

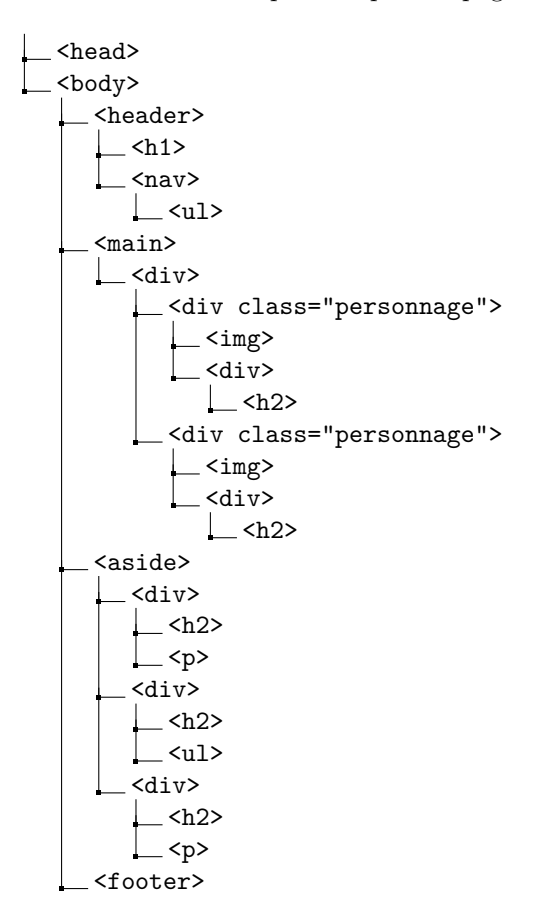